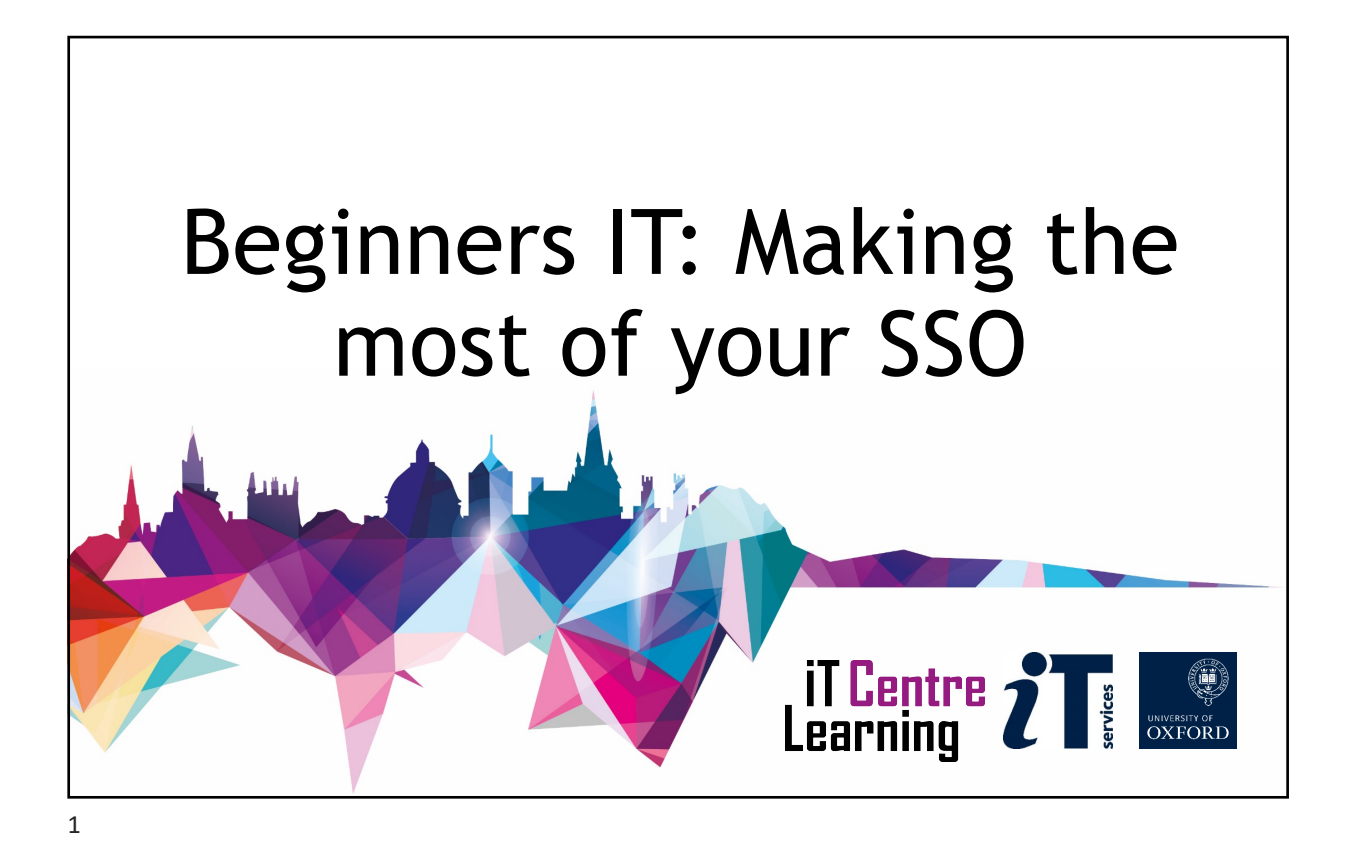

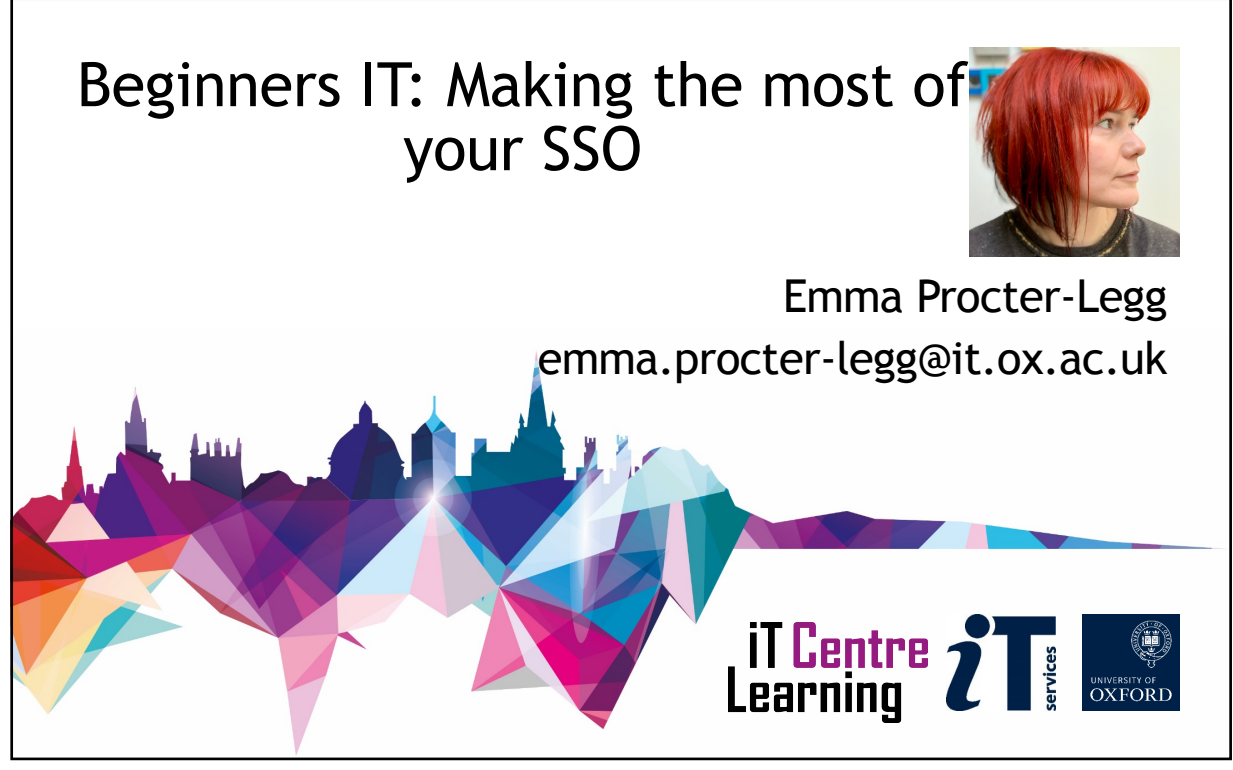

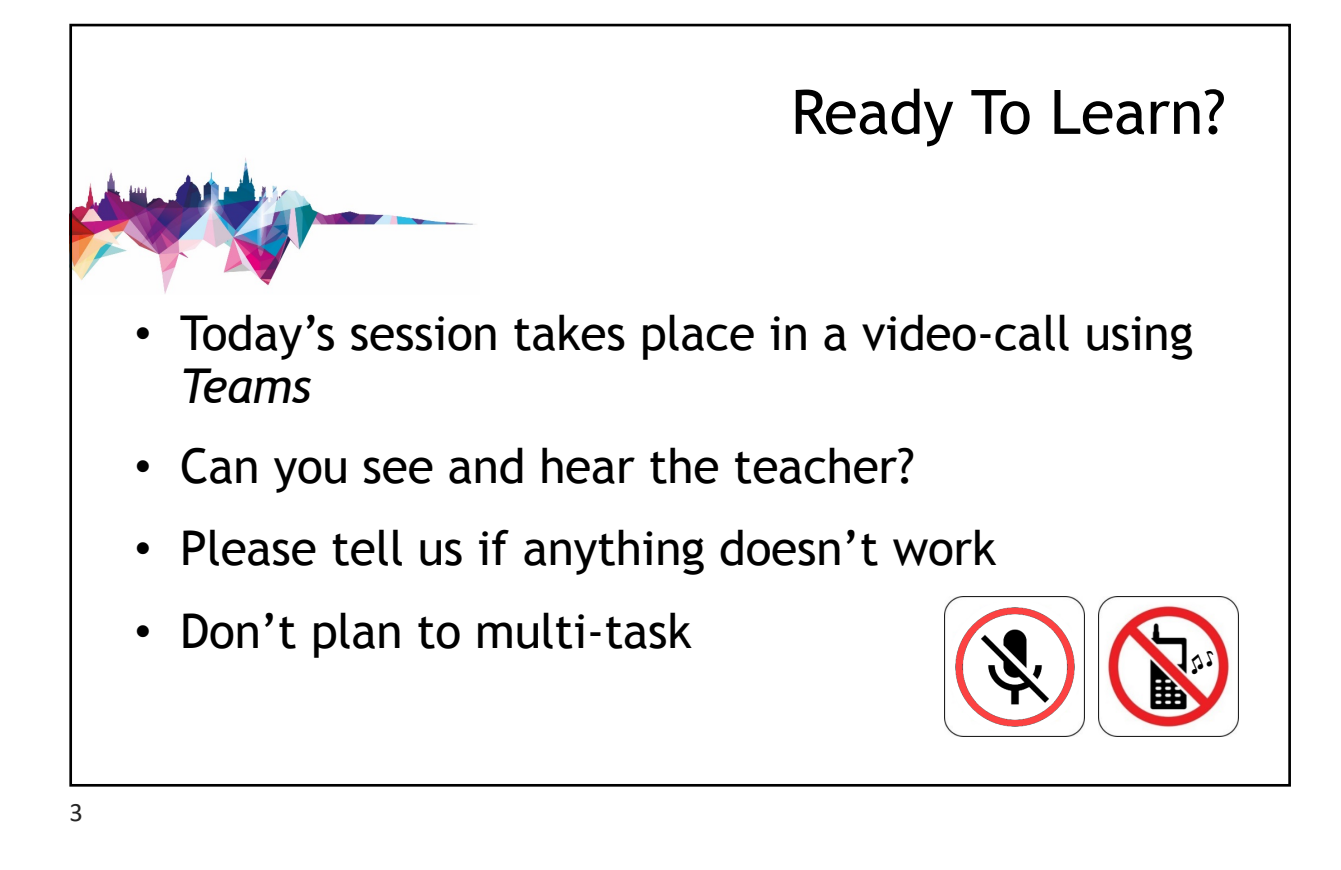

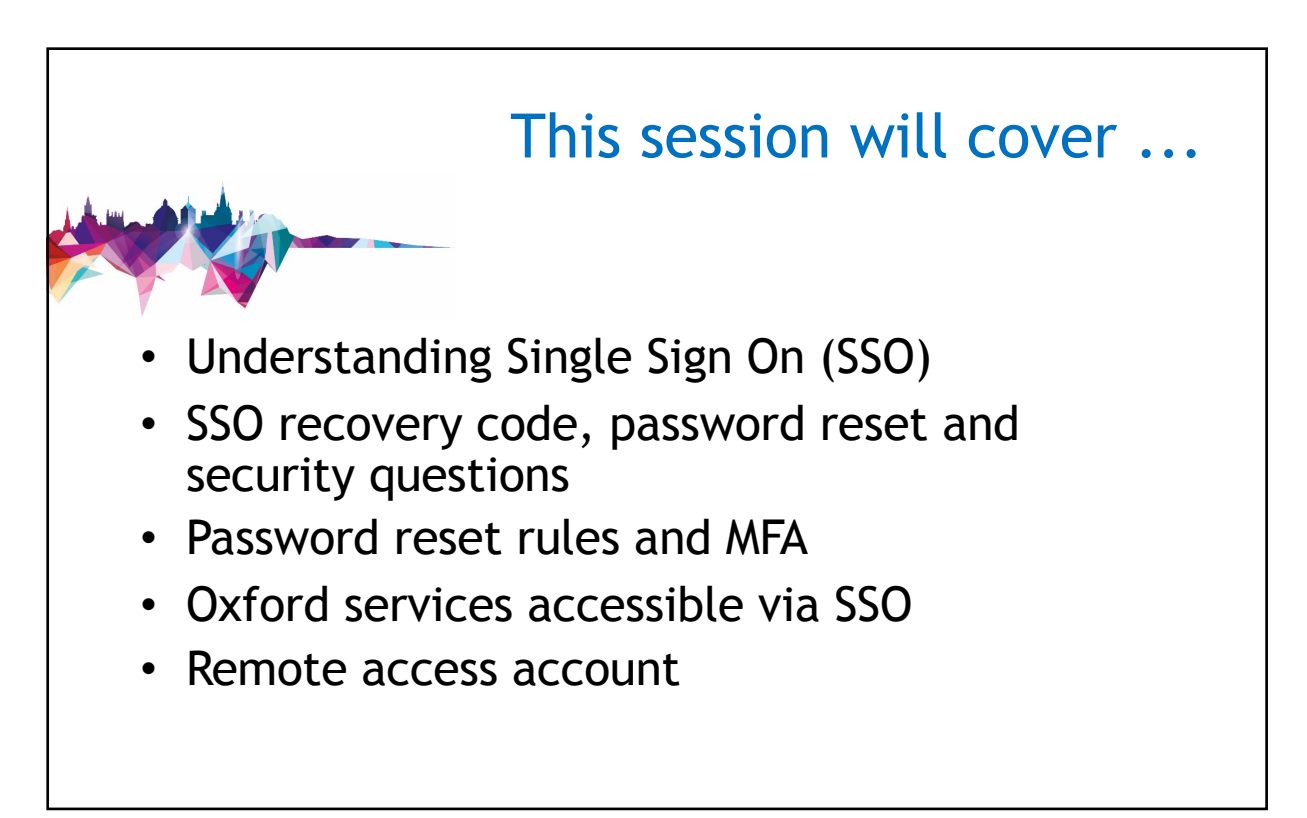

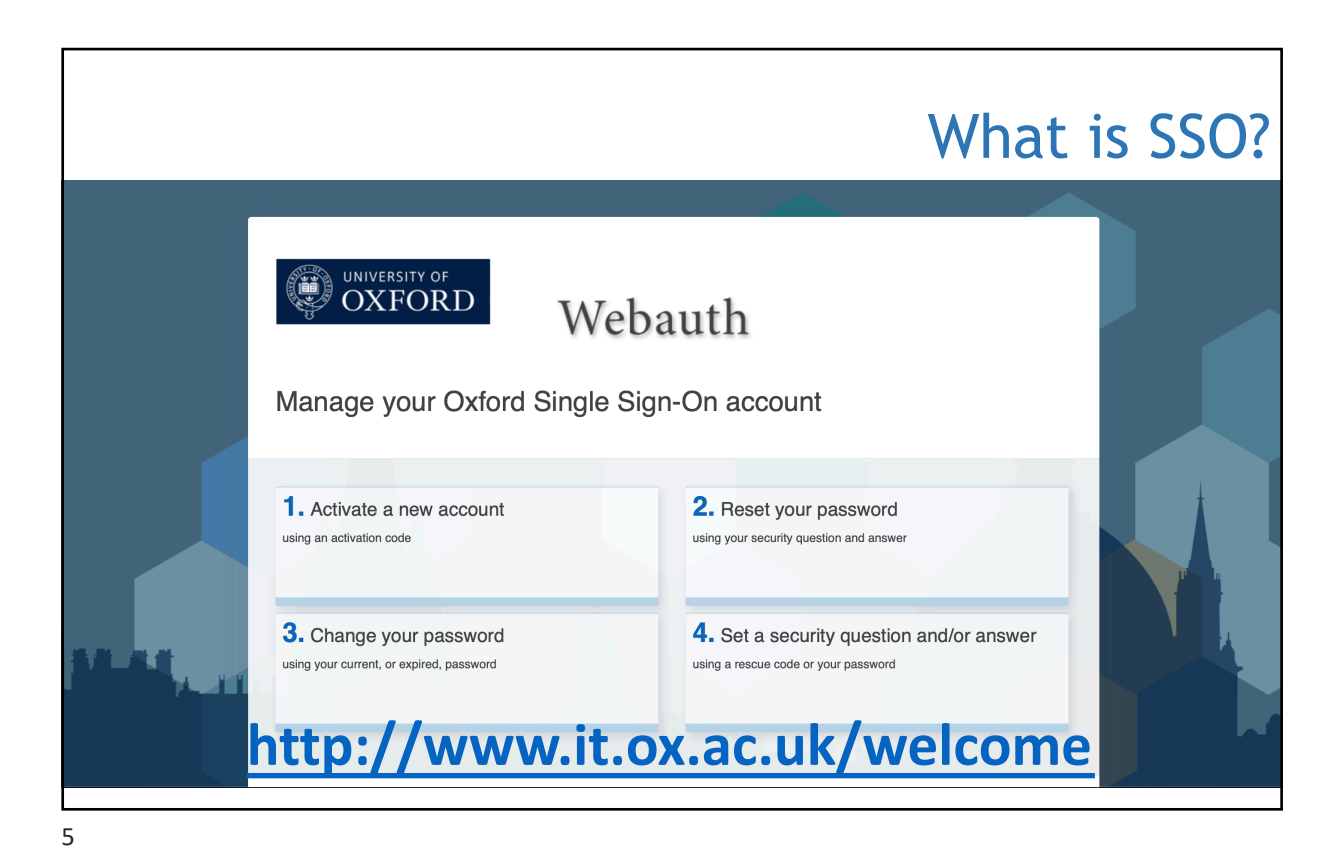

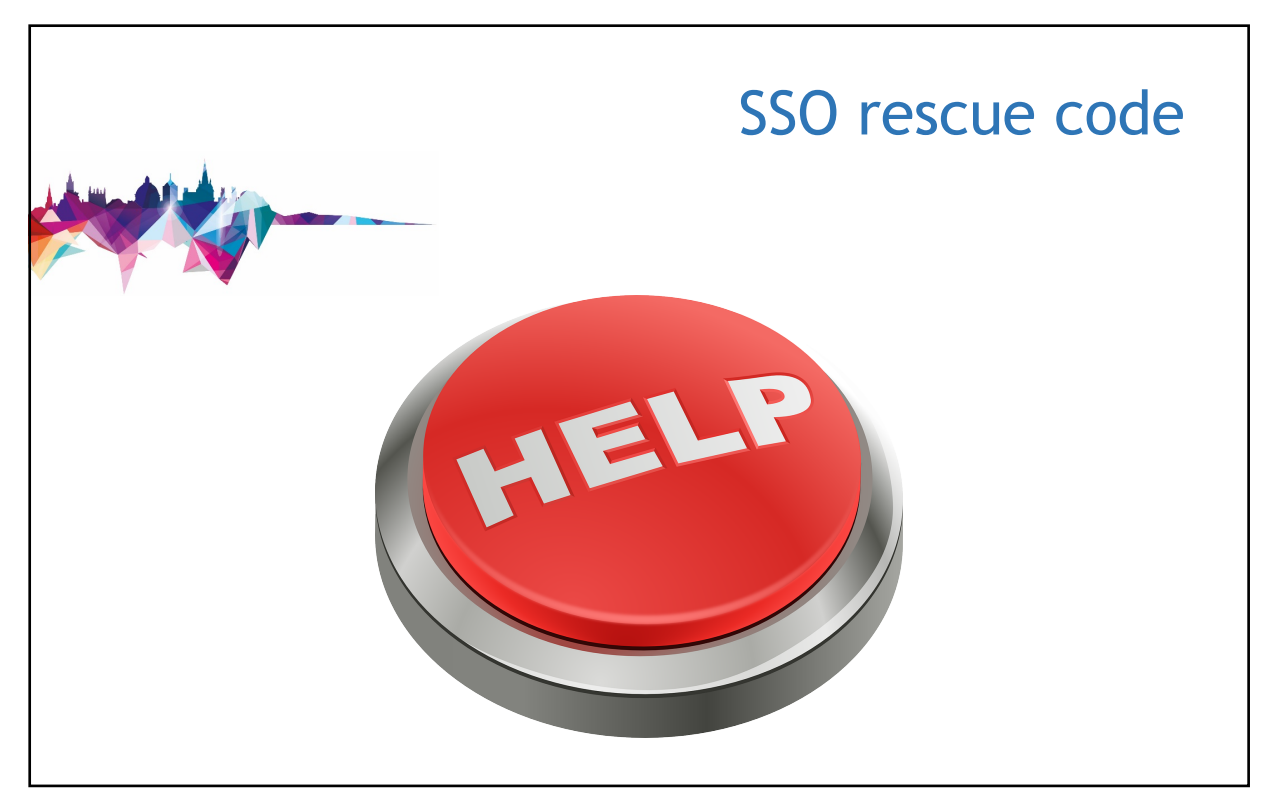

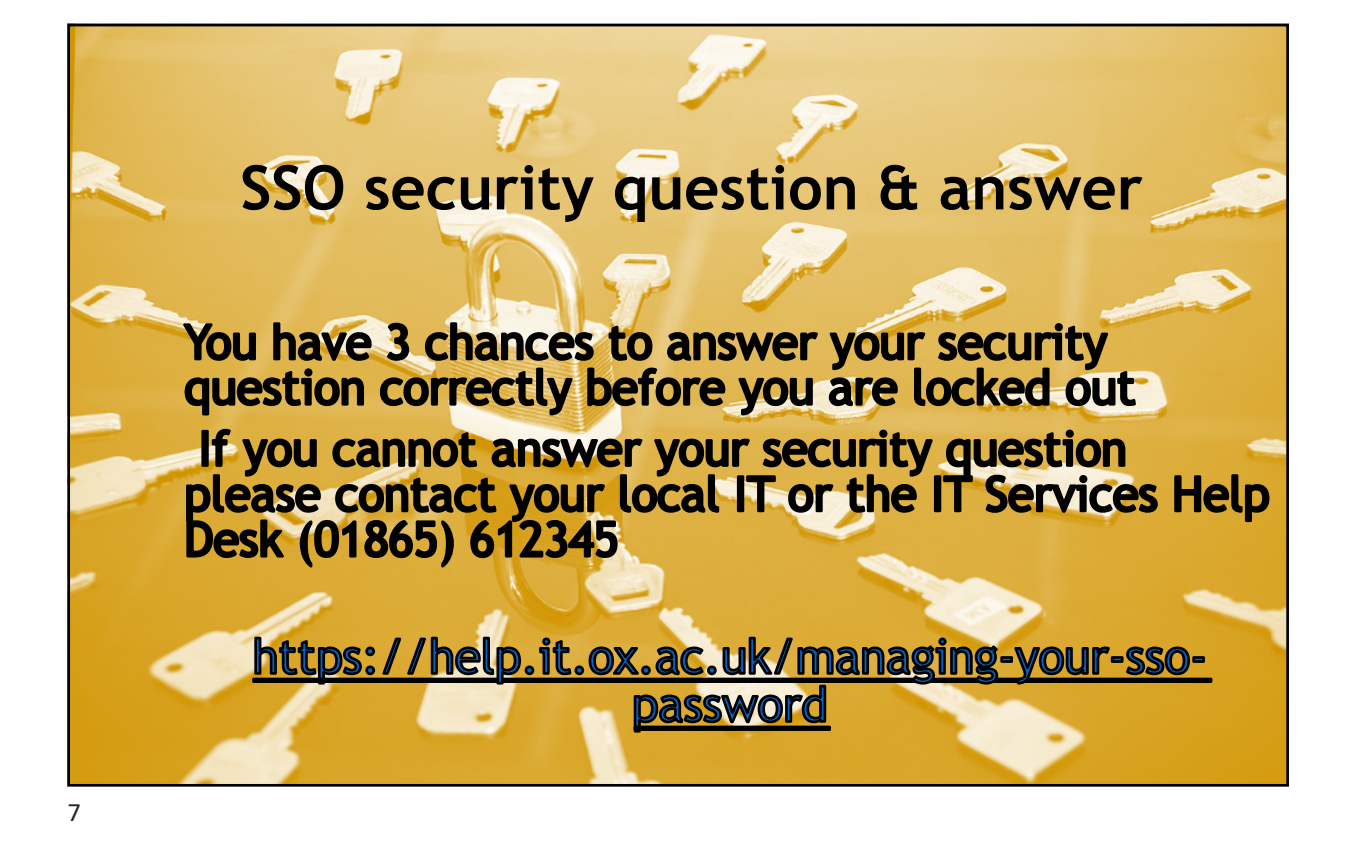

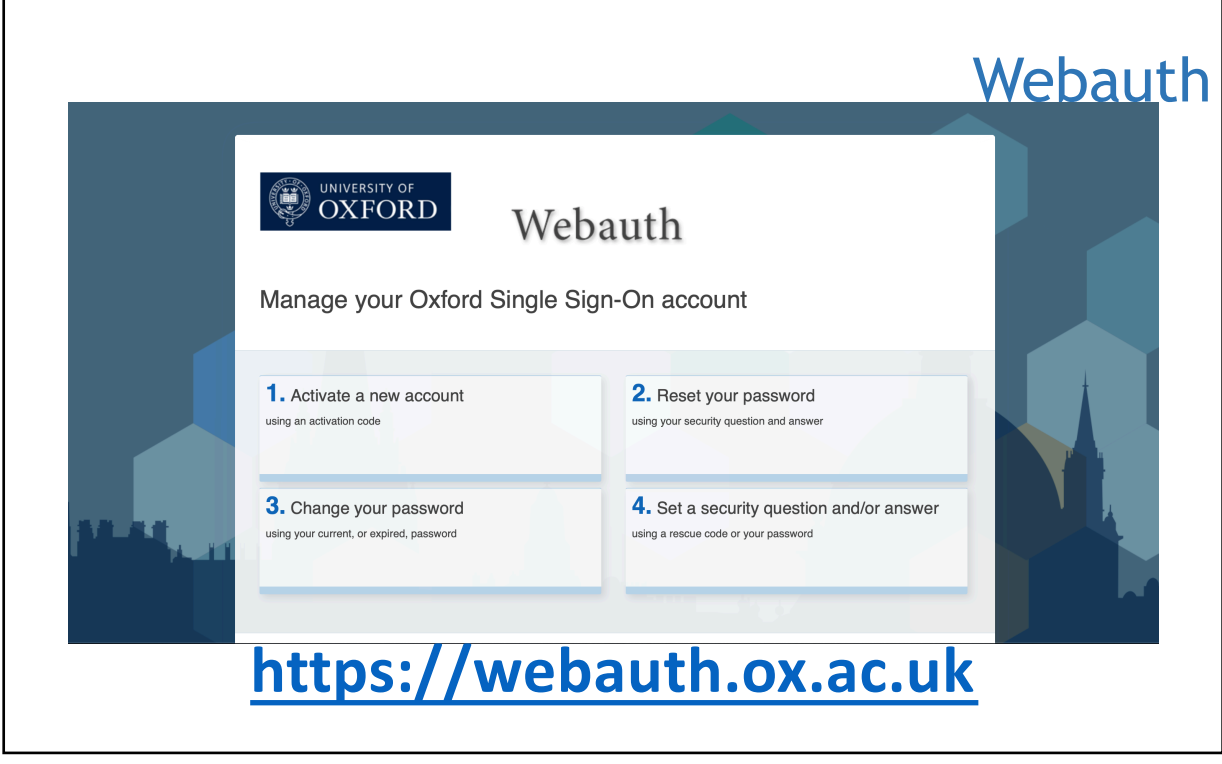

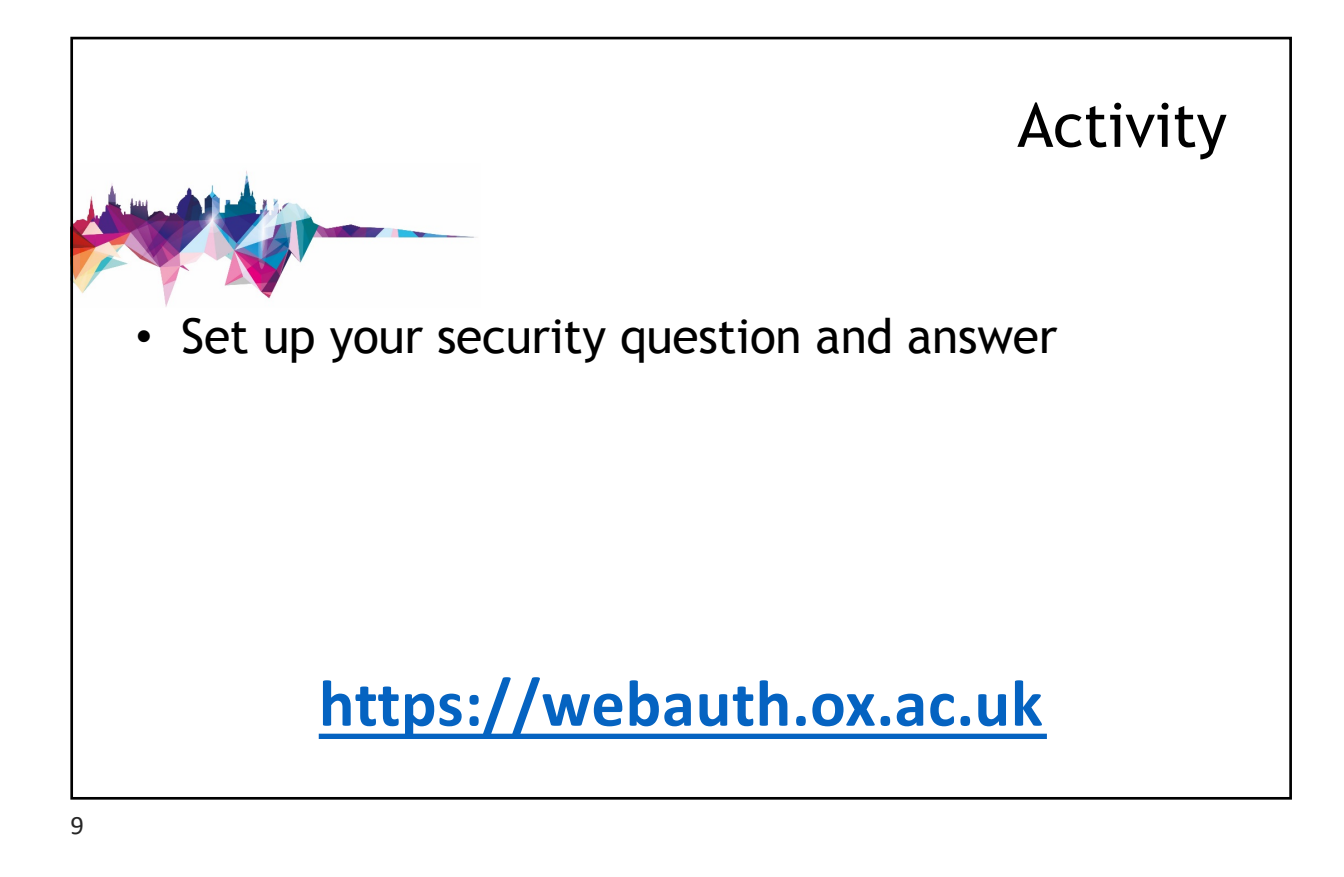

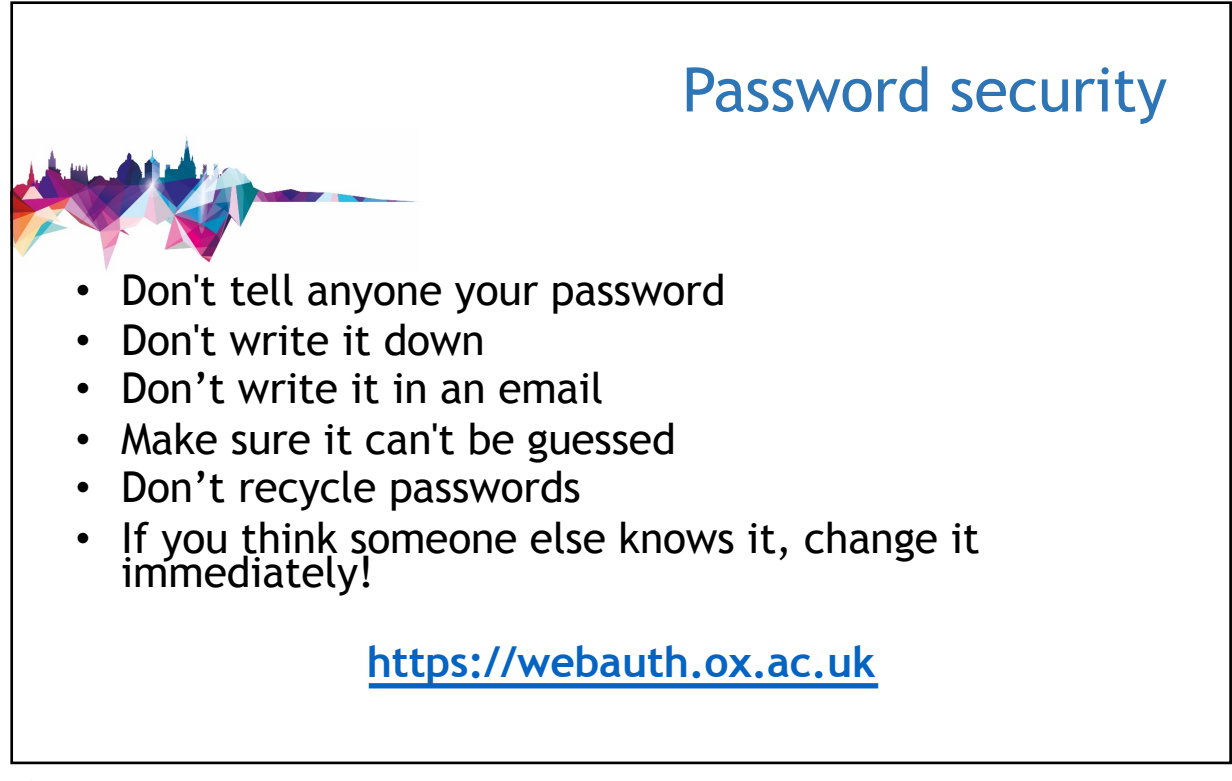

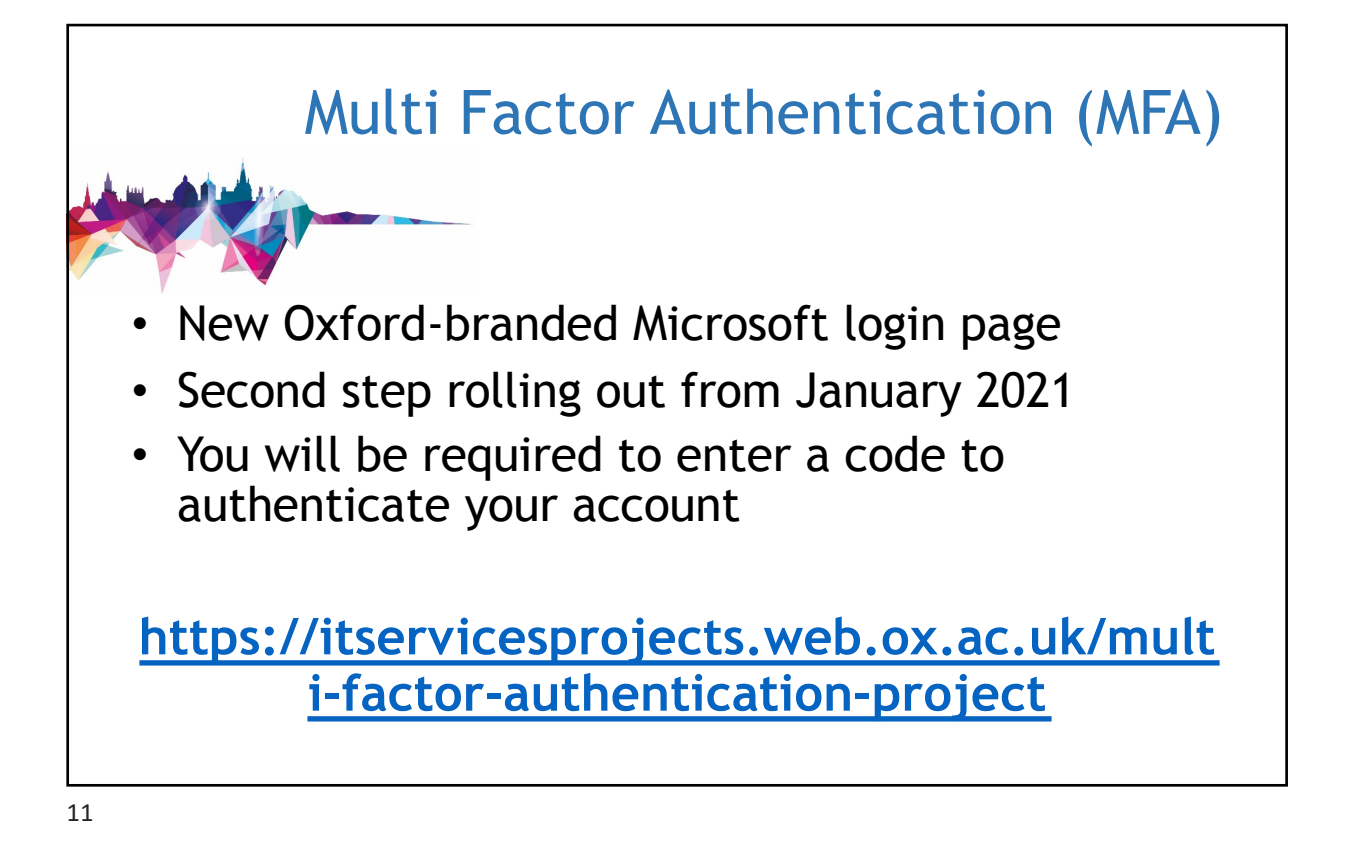

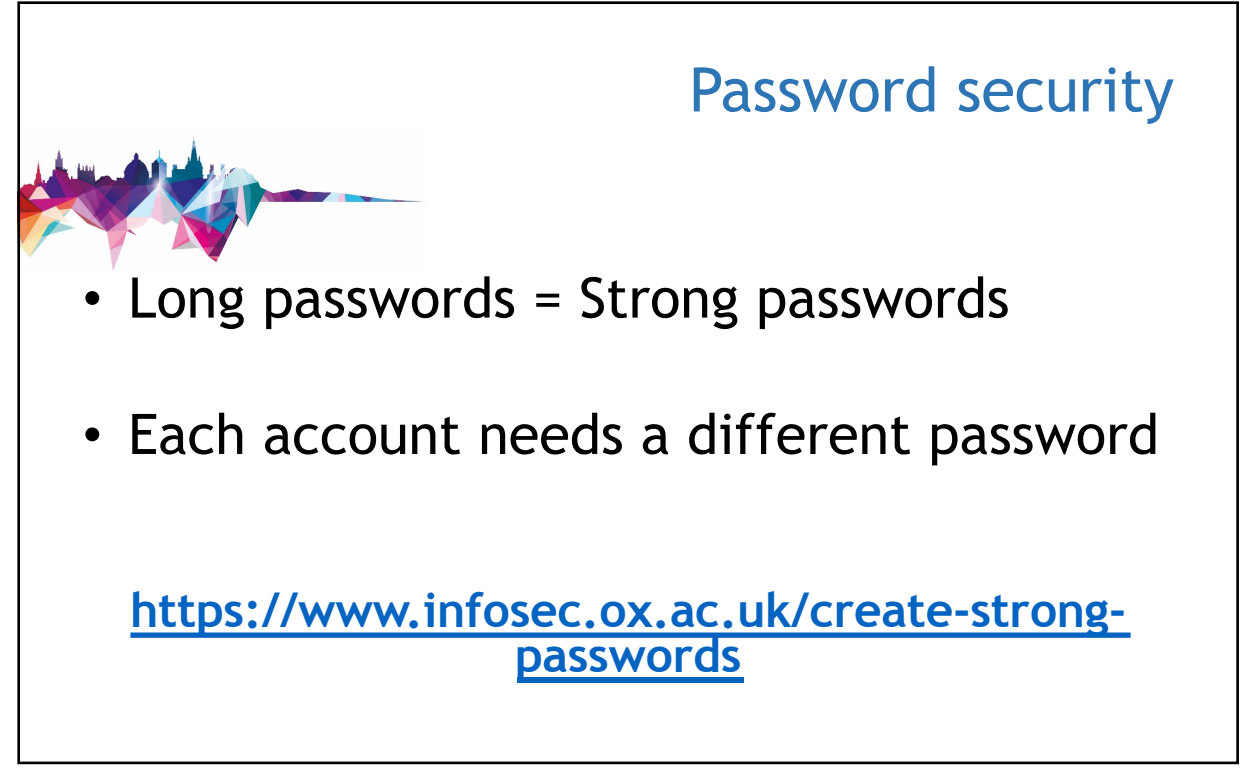

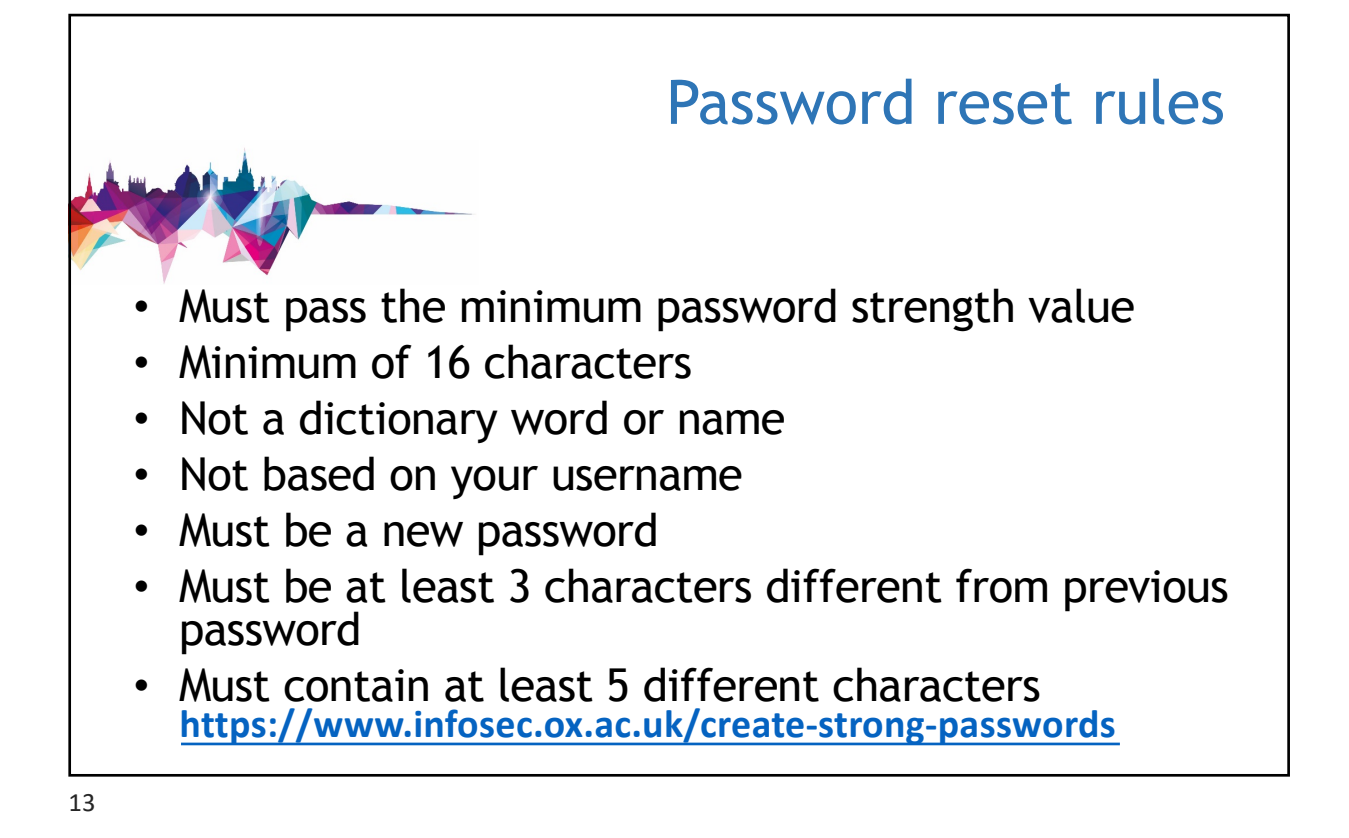

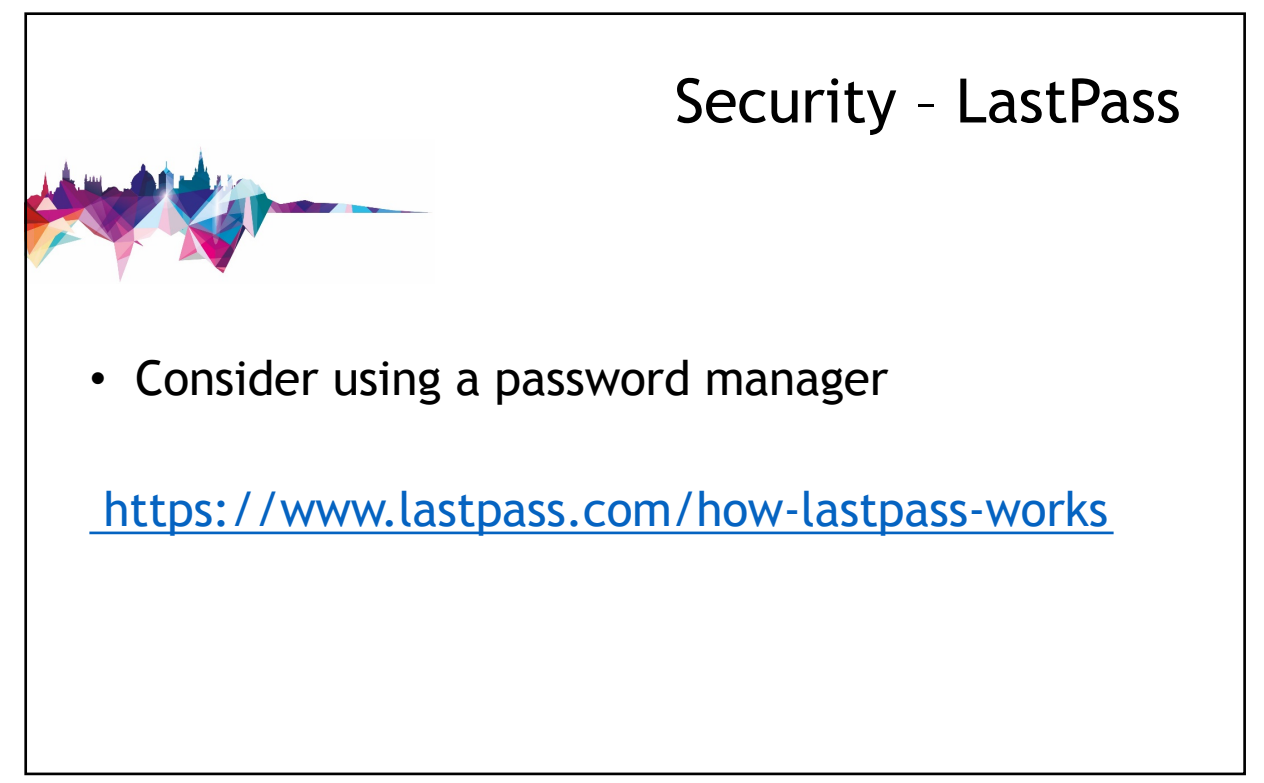

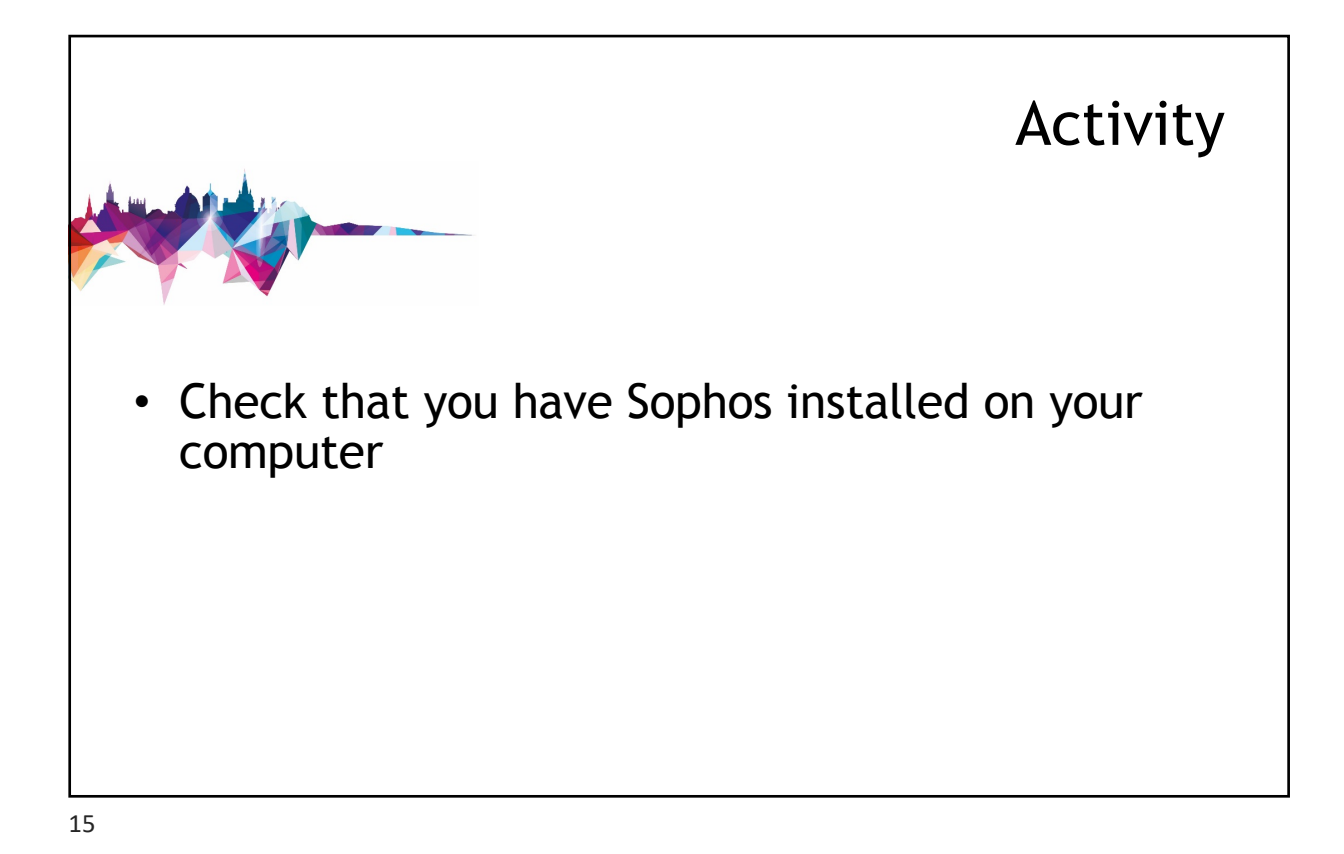

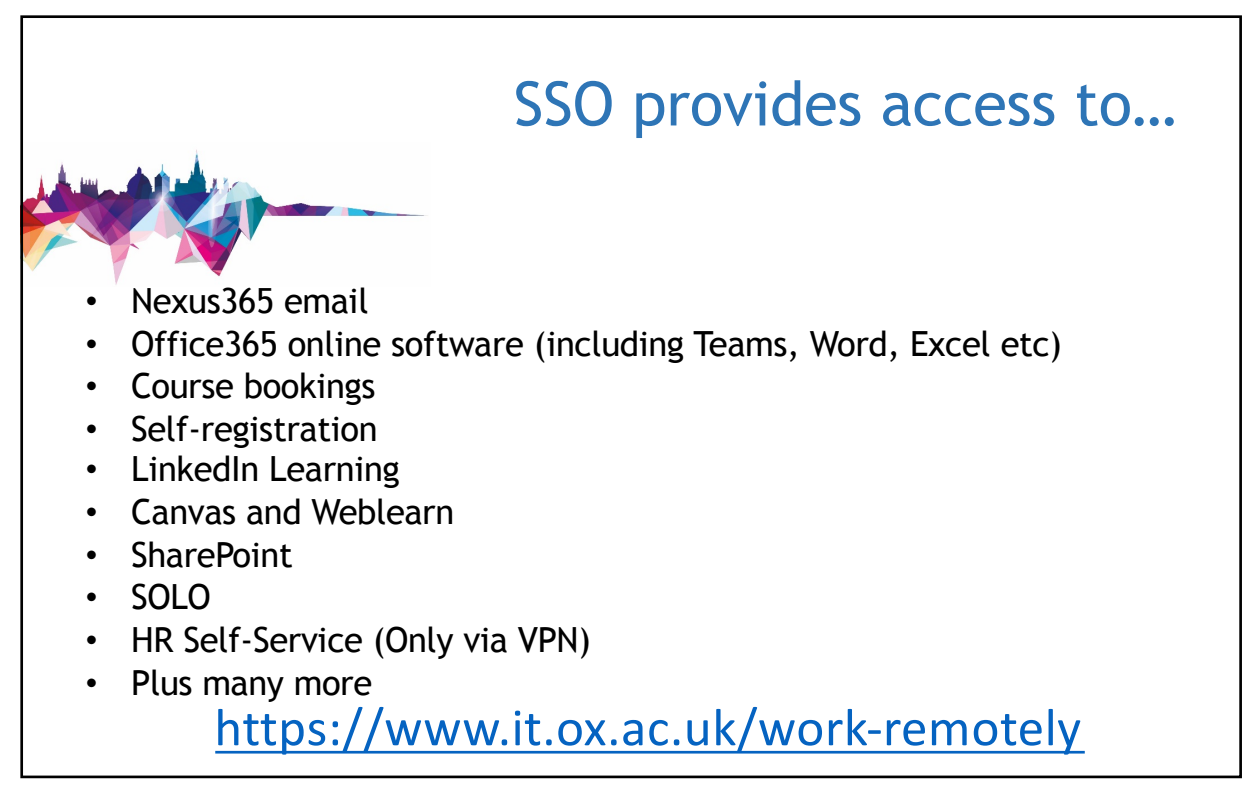

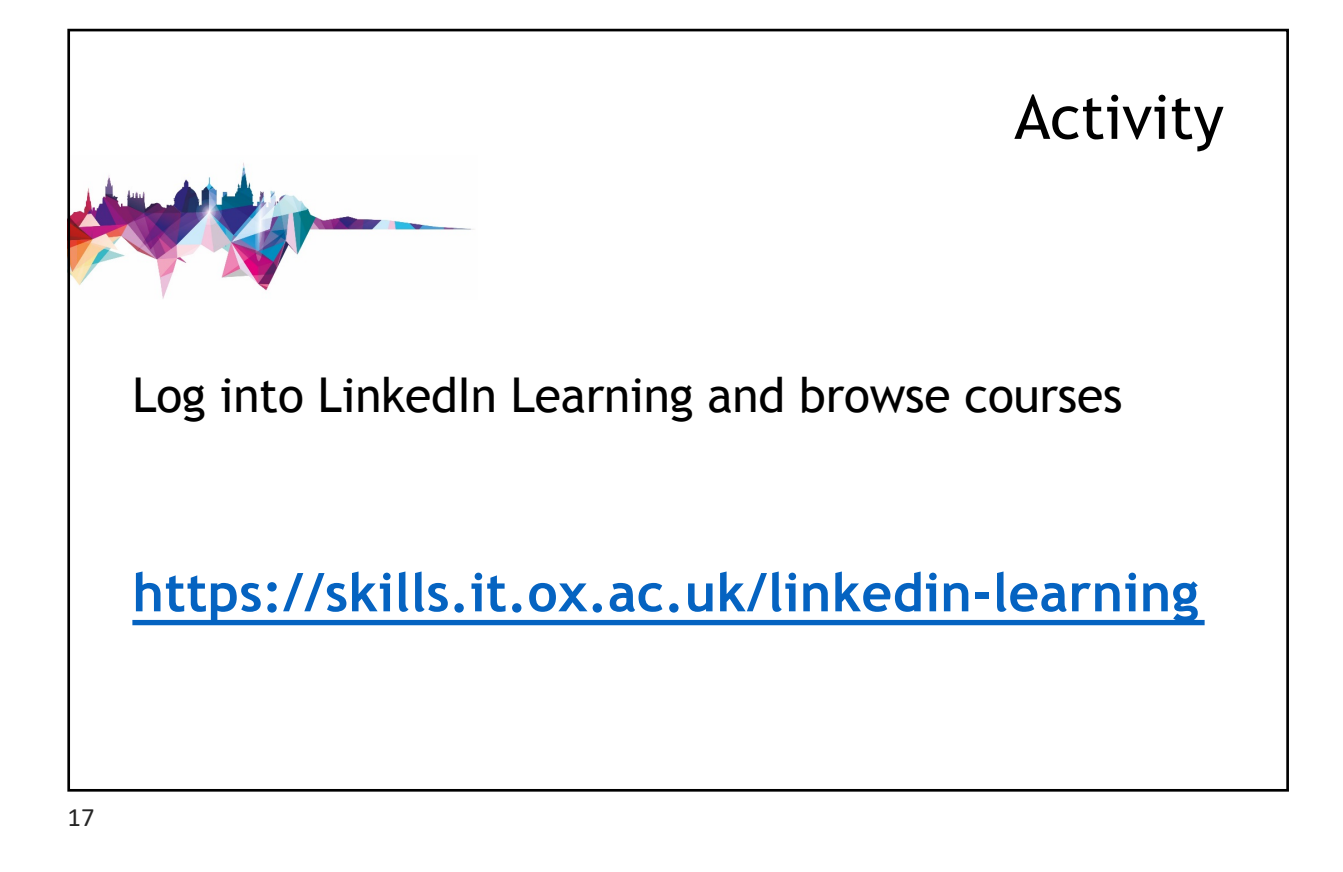

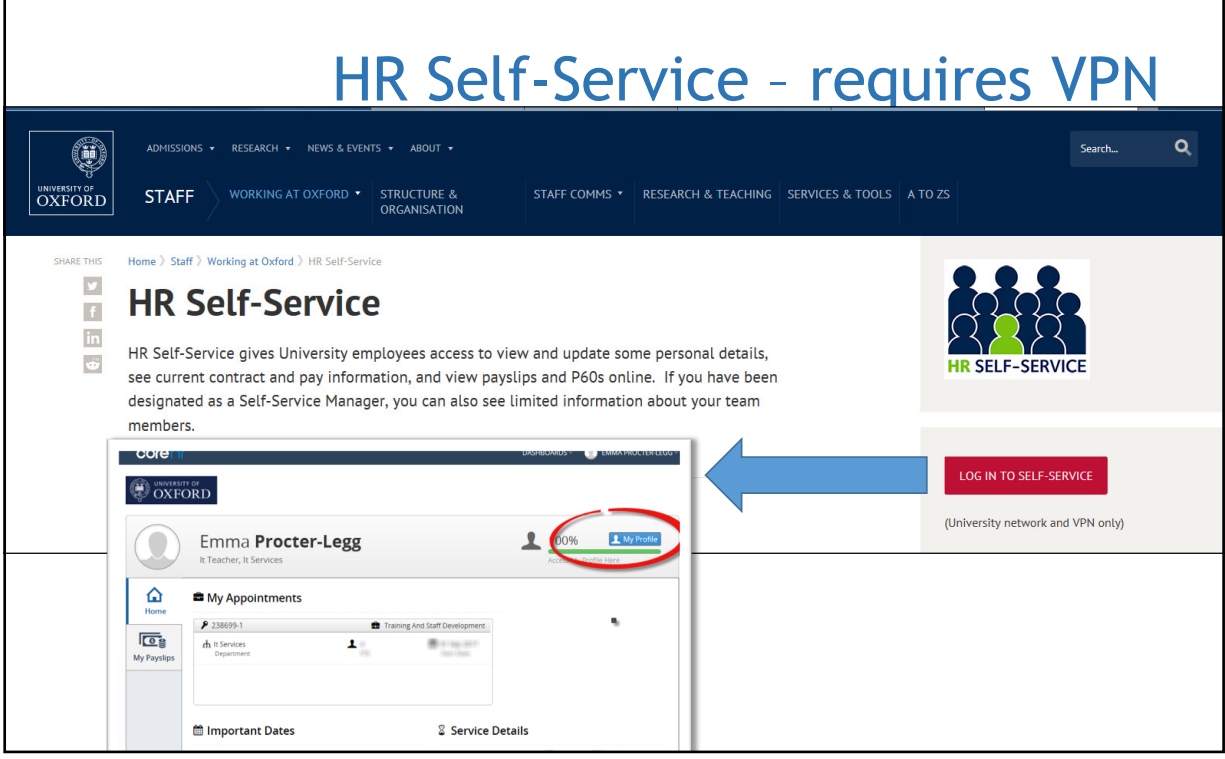

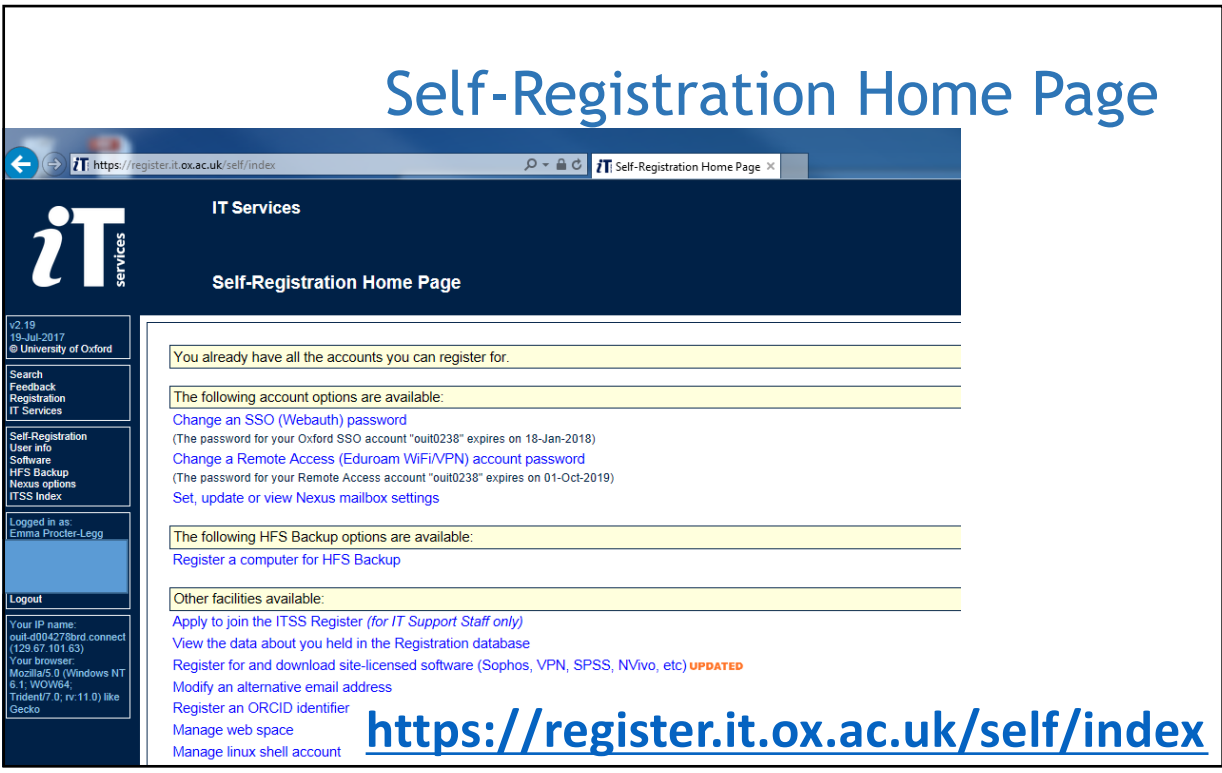

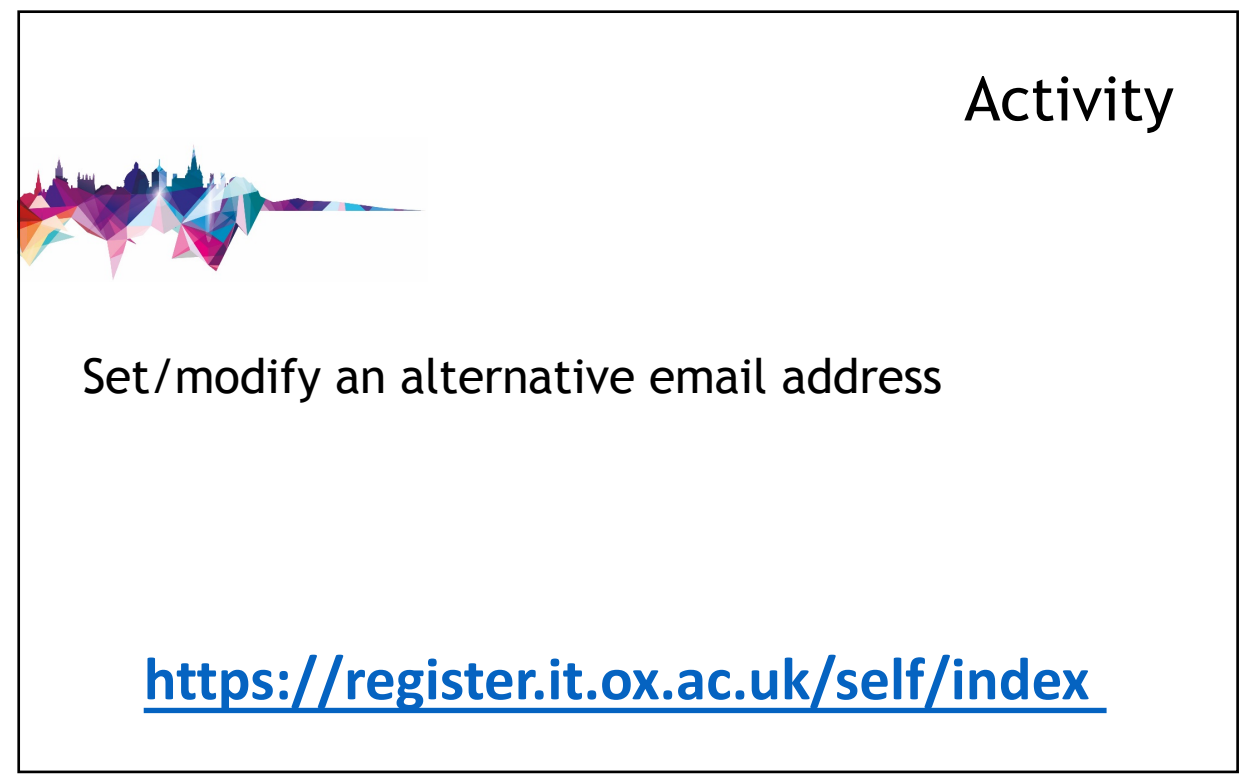

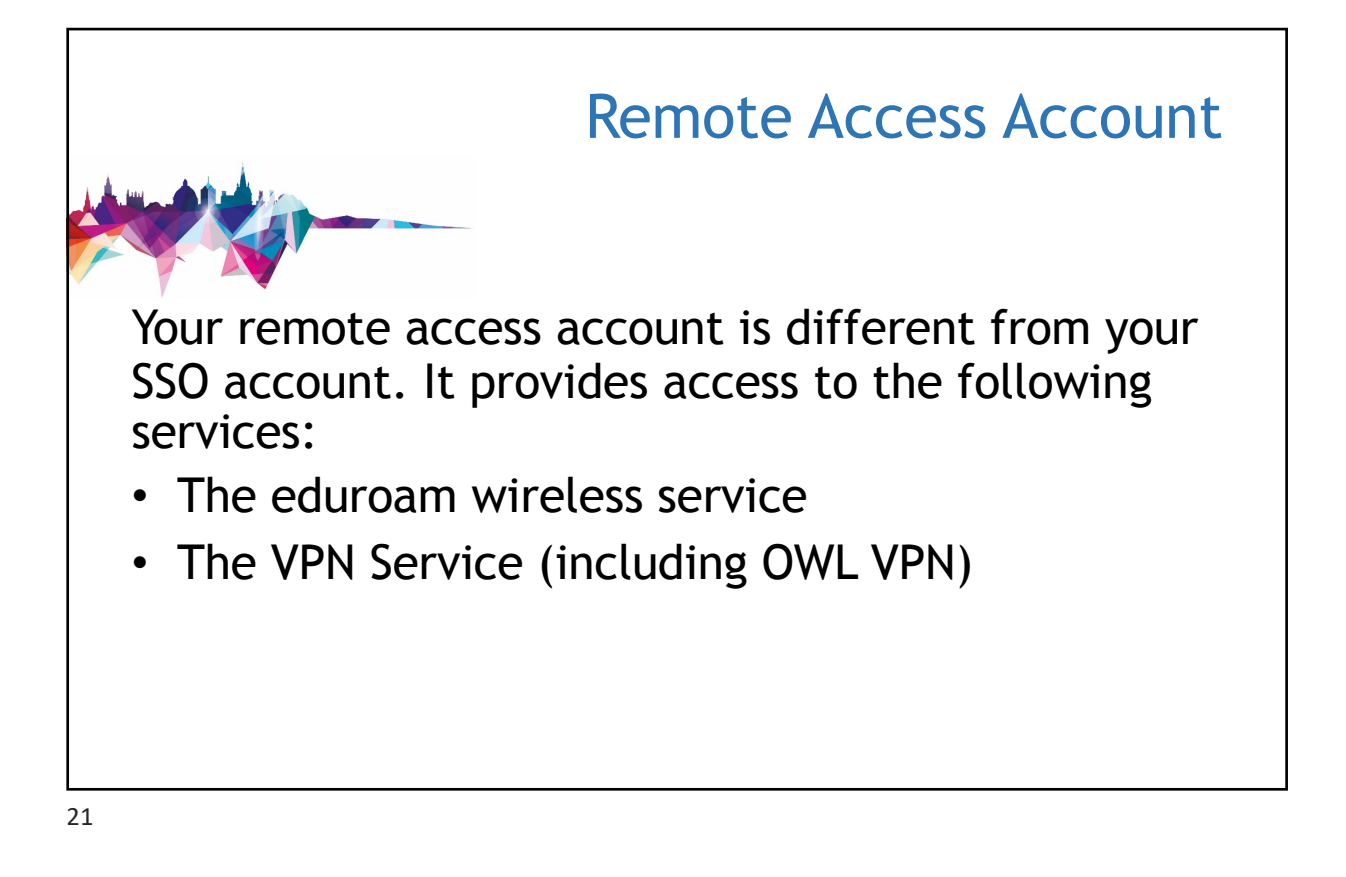

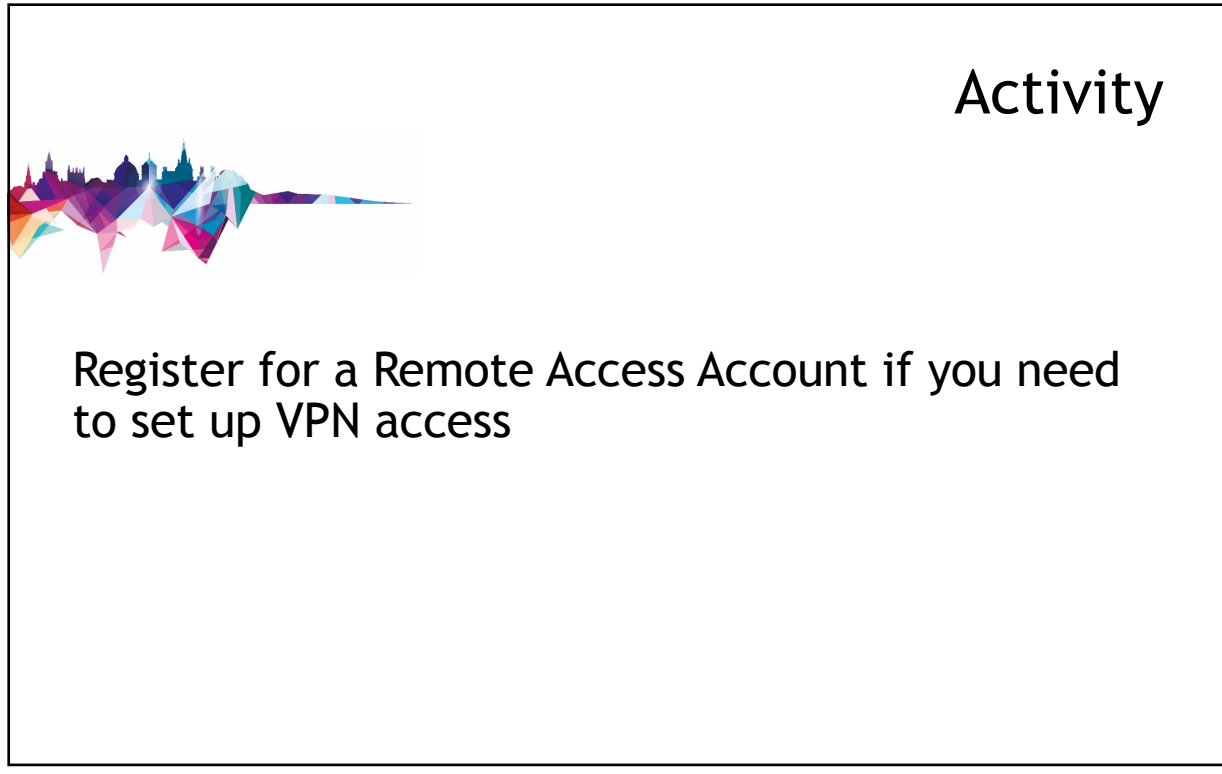

## Remote Access Account

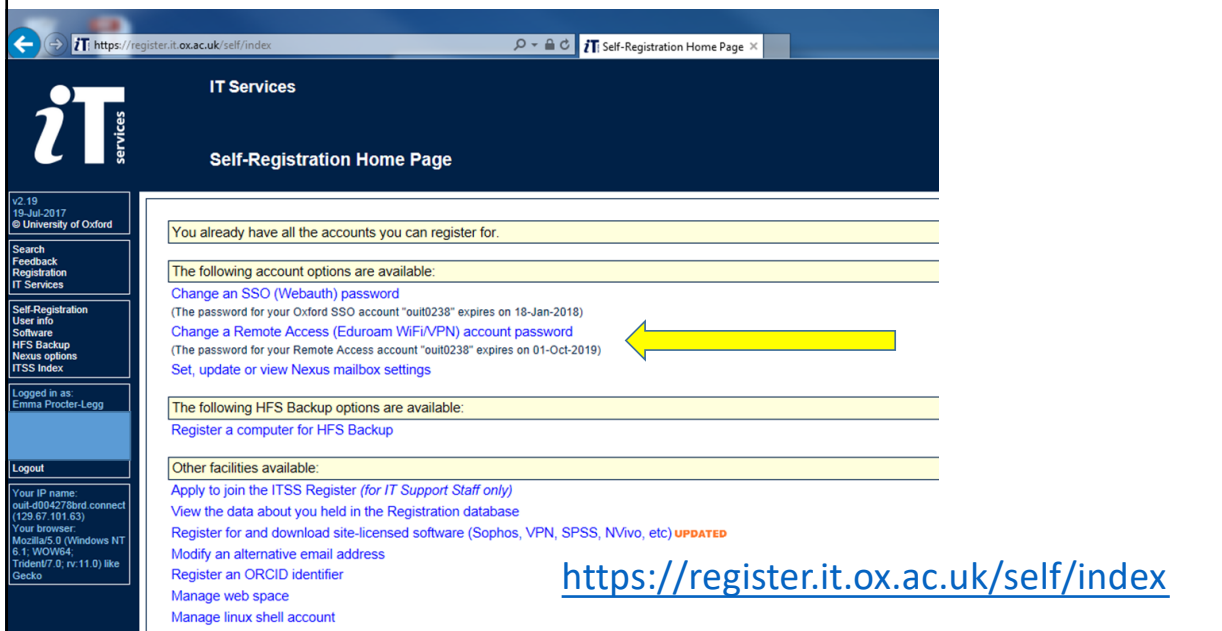

23

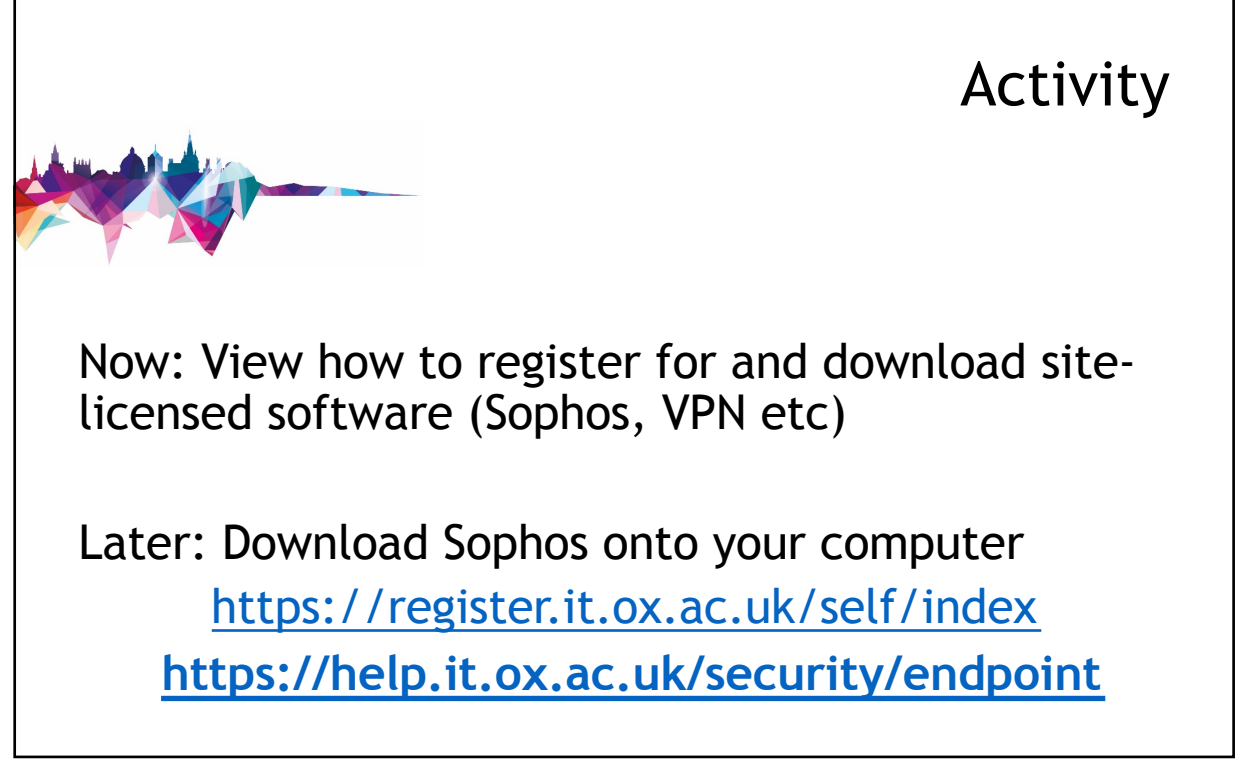

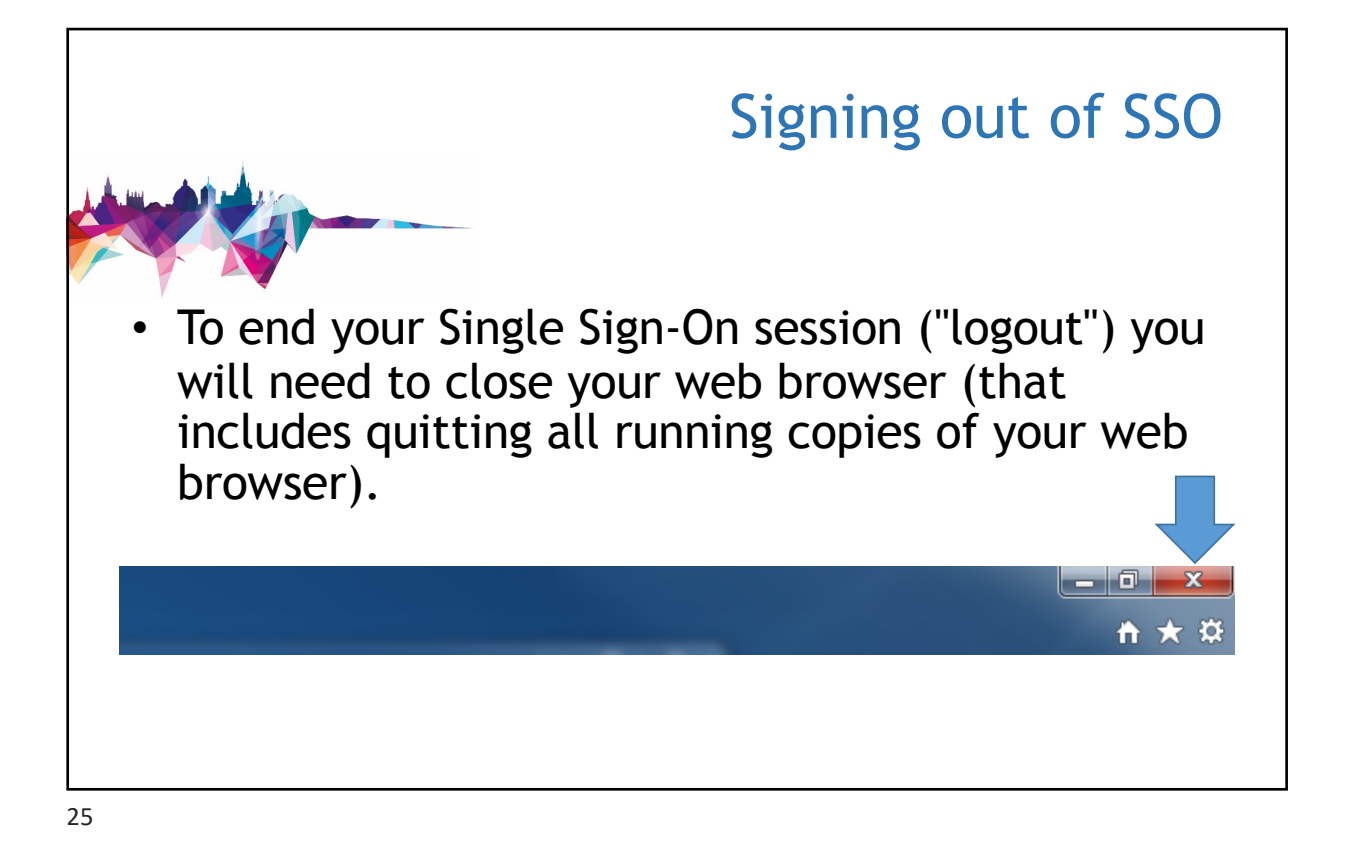

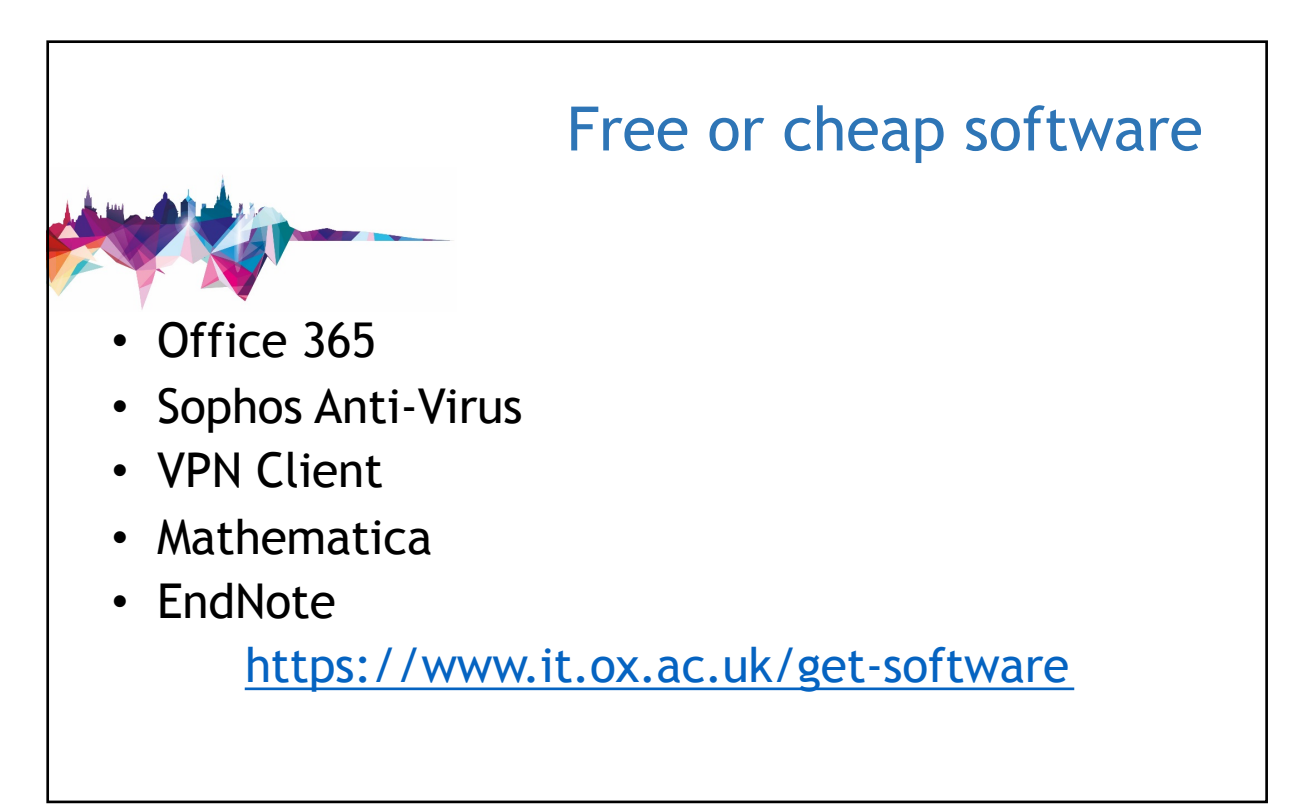

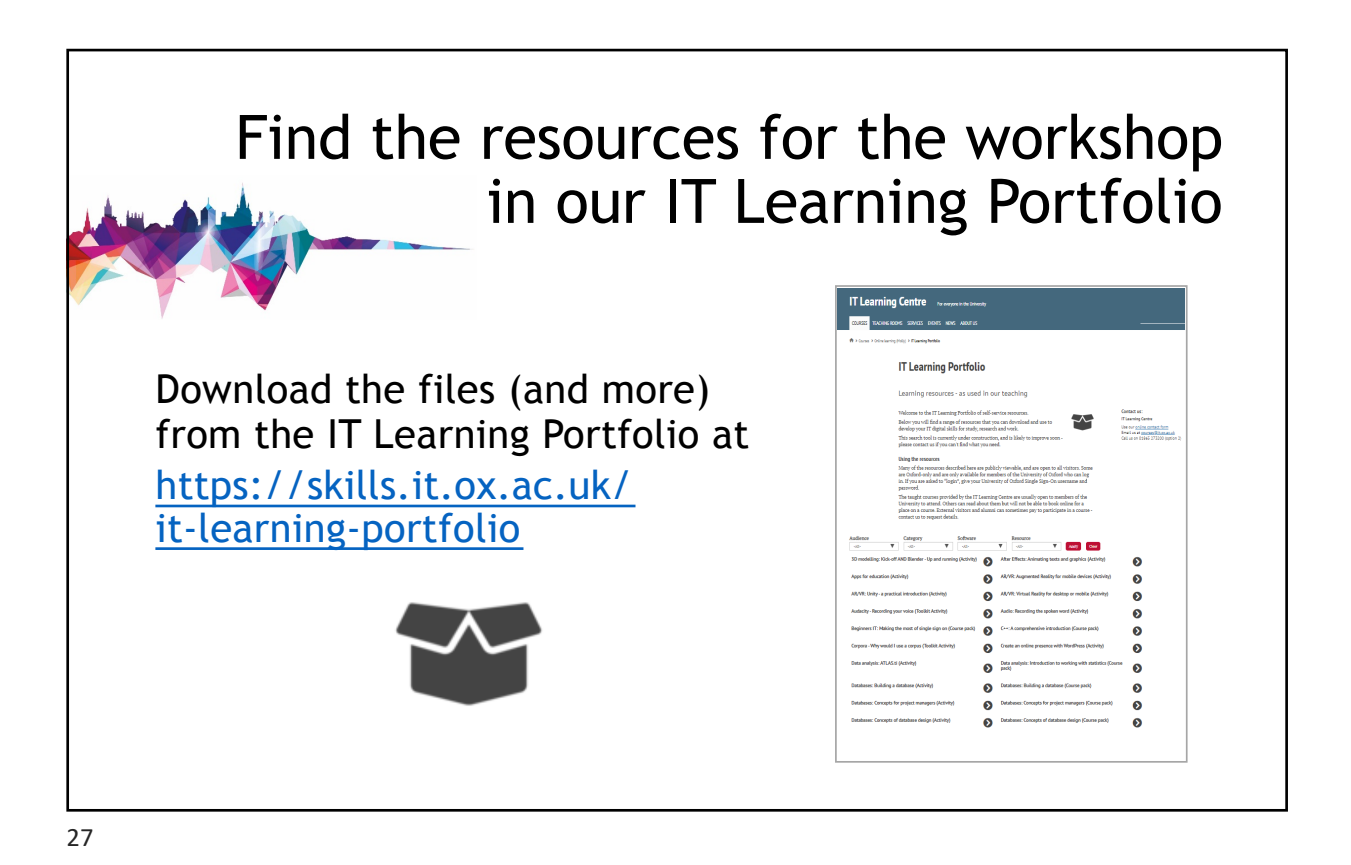

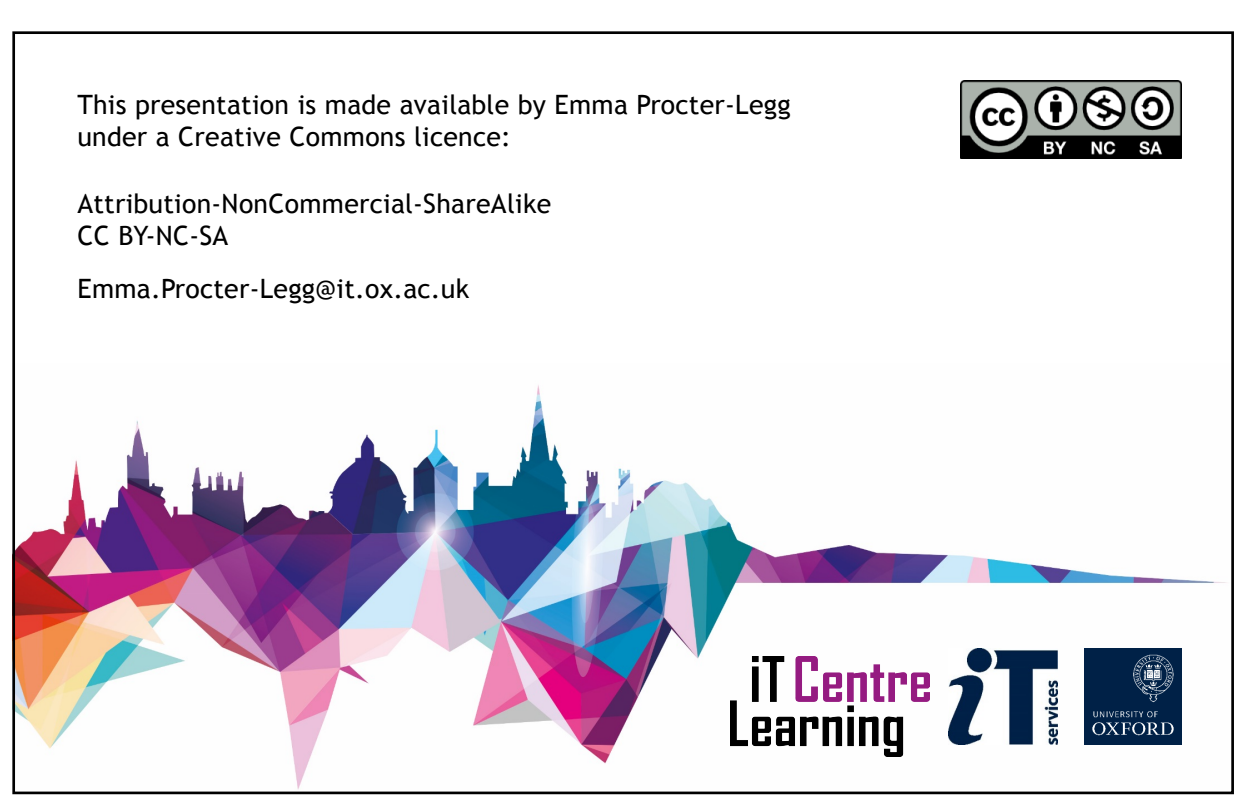